Документ подписан простой электронной подписью Информация о владельце: ФИО: Хатямов Рушан Фаритович Должность: Директор филиала СамГУПС в г. Пензе Дата подписания: 29.12.2022 08:25:39 Уникальный программный ключ: 98fd15750393b14b837b6336369ff46764a01e8ae27bb7c6fb7394f99821e0ad

Приложение 5 ППССЗ по специальности 08.02.10 Строительство железных дорог, путь и путевое хозяйство

# **МЕТОДИЧЕСКИЕ РЕКОМЕНДАЦИИ ПО КУРСОВОМУ ПРОЕКТИРОВАНИЮ ДЛЯ ПРЕПОДАВАТЕЛЕЙ И СТУДЕНТОВ ФИЛИАЛА ИЛИ СТРУКТУРНОГО ПОДРАЗДЕЛЕНИЯ, ОБУЧАЮЩИХСЯ ПО ПРОГРАММАМ СРЕДНЕГО ПРОФЕССИОНАЛЬНОГО ОБРАЗОВАНИЯ**

# **2022**

# Содержание

- 1. Общие положения
- 2. Пояснительная записка

3 Типовая структура и содержание методических рекомендаций для студентов

- по выполнению курсовой работы (проекта)
- 4 Тематика курсовых работ и проектов
- 5. Объем курсовой работы и проекта
- 6 Требования к оформлению курсовой работы и проекта
- 7 Курсовая работа
- 8 Курсовой проект
- 9 . Руководство и контроль за ходом выполнения курсовой работы (проекта)
- 10 Защита и оценивание курсовых работ (проектов)
- 11 Хранение курсовых работ (проектов)
- 12 Требования к оформлению курсовых работ (проектов)
- Список литературы

Приложения:

- А Перечень допускаемых сокращений слов
- Б Образец выполнения титульного листа курсового проекта
- В Образец выполнения задания на курсовой проект (работу)
- Г Образец оформления «Содержания» курсового проекта
- Д Типы линий (ГОСТ 2.303-68)
- Е Образец оформления списка использованных источников

#### **1. ОБЩИЕ ПОЛОЖЕНИЯ.**

1.1 Настоящее Рекомендации устанавливают порядок организации, проведения, контроля и методического сопровождения курсового проектирования студентов, осваивающих программы среднего профессионального образования в филиале или структурного подразделения.

1.2 Нормативными актами для разработки настоящих рекомендаций являются:

- Федеральный закон от 29 декабря 2012 г. № 273-Фз «Об образовании в РФ» (с изменениями и дополнениями),

- порядок организации и осуществления образовательной деятельности по образовательным программам среднего профессионального образования, утв. приказом Минобрнауки РФ от 14.06.2013 N 464 (с изменениями и дополнениями),

- федеральные государственные образовательные стандарты среднего профессионального образования (далее - ФГОС СПО),

- Устав ФГБОУ ВО СамГУПС,

- Положение о филиале или структурном подпазделении;

- Положение о курсовом проектировании при реализации ОП СПО в ФГБОУ ВО «СамГУПС» от 18.03.2020 № 194

- ГОСТов:

ГОСТ 2.106-96. ЕСКД. Текстовые документы,

ГОСТ 2.109-73. ЕСКД. Основные требования к чертежам,

ГОСТ 7.1-2003 «Система стандартов по информации, библиотечному и издательскому делу. Библиографическая запись. Библиографическое описание. Общие требования и правила составления», Р 50-77-88 Рекомендации Единая система конструкторской документации. Правила выполнения диаграмм.

1.3 Виды работ:

- курсовая работа;

- курсовой проект.

Курсовая работа (проект) по дисциплине (МДК) является одним из

основных видов учебных занятий и формой контроля учебной работы студентов, как правило, завершает изучение дисциплины.

1.4 Вид - курсовой проект или курсовая работы, объем в академических часах на их выполнение (аудиторные во взаимодействии с преподавателем и внеаудиторная самостоятельная работа студента), планируются учебными планами. На весь период обучения может быть запланировано выполнение не более трех курсовых работ (проектов).

Место в структуре дисциплины (МДК) и темы устанавливаются рабочей программой. Требования к структуре и содержанию курсового проекта или курсовой работы устанавливаются методическими рекомендациями по выполнению курсового проекта (работы) по каждой дисциплине или МДК, по которым предусмотрен этот вид работы.

1.5 Настоящие методические рекомендации является локальным актом филиала или структурного подразделения, разработаны с целью единого подхода к организации и выполнению курсовых проектов (работ).

Данные материалы могут быть использованы преподавателями для совершенствования своего педагогического мастерства, администрацией для руководства по контролю за организацией и выполнением курсовых проектов (работ).

# **2. ПОЯСНИТЕЛЬНАЯ ЗАПИСКА**

Курсовые работы (проекты) выполняются студентами за счет времени отведенного на изучение дисциплины, и за счет времени выделенного на внеаудиторную самостоятельную работу.

Защита *курсового проекта* так же проводится за счет времени отведенного на изучение дисциплины.

На проверку курсовых работ (проектов) и написание отзыва преподавателю - руководителю работы (проекта) может быть выделено до одного часа сверх сетки часов учебного плана.

Задание на курсовую работу (проект) разрабатывается преподавателем, рассматривается на цикловой комиссии, утверждается заместитель директора по

учебной работе. В случае, если курсовой проект носит реальный характер, и предполагает дальнейшую доработку в дипломный проект, тема и задание согласуются со службами филиала или структурного подразделения Куйбышевской железной дороги ОАО «РЖД».

При оформлении курсовой работы (проекта) задание подшивается после титульного листа.

Преподаватели филиала или структурного подразделения - руководители курсовых работ (проектов) обязаны разработать методические рекомендации для студентов по выполнению курсовых работ (проектов) по своей дисциплине (МДК) с учетом единых требований к содержанию и оформлению курсовых работ и проектов, в соответствие с нормативными документами и требованиями ЕСТД и ЕСКД по ниже представленной структуре.

# **3 ТИПОВАЯ СТРУКТУРА И СОДЕРЖАНИЕ МЕТОДИЧЕСКИХ РЕКОМЕНДАЦИЙ ДЛЯ СТУДЕНТОВ ПО ВЫПОЛНЕНИЮ КУРСОВОЙ РАБОТЫ (ПРОЕКТА)**

Методические рекомендации для студентов по выполнению курсовой работы (проекта):

- *Разрабатываются* преподавателем дисциплины;
- *Согласовываются* на цикловой методической комиссии;
- *Утверждаются* заместителем директора по учебной работе.

Методические рекомендации должны иметь следующую структуру:

- *вводная часть;*
- *основная часть;*
- *список рекомендованных источников.*

#### **Содержание «Вводной части»**

Во введение следует отразить следующие вопросы:

- Назначение методических рекомендаций;
- Их реферативное содержание;
- Укрупненные (интегрированные) требования к уровню подготовки

студентов по данной дисциплине на уровне подготовки выпускника;

- Организация основных этапов выполнения курсового проекта (в том числе - выдача задания);

- Организация и содержание консультаций;

- Порядок защиты и оценки курсовых работ*.*

#### **Содержание «Основной части»**

В данном разделе приводятся требования к курсовому проекту, его содержанию, тематике, объёму. Приводятся методические рекомендации для студентов по выполнению отдельных разделов курсового проекта и оформлению в соответствии с ЕСТД и ЕСКД и другими нормативными документами.

В настоящем разделе излагается наиболее целесообразная методика проектирования по предлагаемым студентам темам; приводятся технические условия, в которых содержится перечень основных требований, предъявляемых к объекту проектирования; примеры числовых расчетов; справочная литература.

В случае необходимости процесс проектирования расчета может быть выполнен в два этапа:

- предварительный;

- окончательный.

По ряду дисциплин рекомендуется в данном разделе привести фрагменты справочных материалов, которые будут необходимы студенту при работе над курсовым проектом.

В этом разделе приводятся также форма задания на проектирование, числовые данные для расчета и оформление титульного листа курсового проекта.

Приводятся требования к оформлению расчетной части, иллюстраций и таблиц.

#### **Список рекомендованных источников**

Список должен содержать перечень: учебной (основной и дополнительной), нормативной, научной литературы, периодических изданий, электронных

пособий, Интернет ресурсов и т.п. Библиографический список должен всесторонне охватывать исследуемую тему.

*Внимание! Рекомендованная основная учебная литература должна соответствовать следующим требованиям: - не старше 5 лет по ФГОС-3 и без требований к срокам издания по актуализированным ФГОС.*

# **4 ТЕМАТИКА КУРСОВЫХ РАБОТ И ПРОЕКТОВ**

Тематика курсовых проектов (работ) разрабатывается преподавателем дисциплины (МДК).

Формулировка тем курсовых проектов (работ) должна содержать указания на основной вид работы при его выполнении (разработка, модернизация, автоматизация и т.д.) и краткое наименование объекта проектирования.

По сложности темы курсовых проектов (работ) должны соответствовать требованиям к умениям студентов на уровне подготовки выпускника по конкретным дисциплинам (МДК), предусмотренным Федеральными государственными образовательными стандартами, времени, отведенному на ее исполнение, а также рекомендуемому объему отчетных материалов.

Тема курсового проекта (работы) может быть предложена студентом при условии обоснования им ее целесообразности.

В отдельных случаях допускается выполнение курсового проекта (работы) по одной теме группой студентов.

Тема курсового проекта (работы) может быть связана с программой производственной практики студента, а для лиц, обучающихся по заочной форме - с их непосредственной работой.

Курсовой проект (работа) может стать составной частью (разделом, главой) выпускной квалификационной работы (дипломного проекта), если видом итоговой государственной аттестации по данной специальности, является выпускная квалификационная работа

# **5. ОБЪЕМ КУРСОВОЙ РАБОТЫ И ПРОЕКТА**

По объёму:

- пояснительная записка *курсовой работы* должна быть не менее 15-20 страниц печатного текста или 20-25 страниц рукописного текста;

- пояснительная записка *курсового проекта* должна быть не менее 15-20 страниц печатного текста.

# **6 ТРЕБОВАНИЯ К ОФОРМЛЕНИЮ КУРСОВОЙ РАБОТЫ И ПРОЕКТА**

*6.1 Оформление расчетной части*

Порядок изложения расчетной части определяется характером рассчитываемых величин.

Каждый расчет в общем случае должен содержать:

- эскиз или схему рассчитываемого устройства (изделия);

- задачу (с указанием, что требуется определить при расчете);

- исходные данные;
- заключение.

Эскиз допускается вычерчивать в глазомерном масштабе, обеспечивающем четкое представление о рассчитываемом устройстве (изделии).

*6.2 Оформление иллюстраций и таблиц*

Количество иллюстраций должно быть достаточным для пояснения излагаемого текста. Иллюстрации (чертежи, графики*,* схемы, компьютерные распечатки, диаграммы, фотоснимки) и таблицы следует располагать в работе непосредственно после текста, в котором они упоминаются впервые или на следующей странице.

Чертежи, графики, диаграммы, схемы, иллюстрации, помещаемые в работе, должны соответствовать требованиям государственных стандартов Единой системы конструкторской документации (ЕСКД), и выполняться на стандартных белых листах формата А4, А2, А1.

## **7 КУРСОВАЯ РАБОТА**

#### *7.1 Содержание курсовой работы.*

По содержанию курсовая работа может носить характер:

- 1) Реферативный;
- 2) Практический;
- 3) Опытно-экспериментальный.

*7.2 Структура курсовой работы реферативного характера.*

Титульный лист;

Содержание;

Введение, в котором раскрывается актуальность и значение темы, формируется цель работы;

Теоретическая часть, в которой приводится литературный обзор истории вопроса, уровень разработанности проблемы в теории и практике;

Заключение, в котором содержится выводы и рекомендации относительно возможностей использования материалов работы;

Список использованных источников;

Приложения.

Каждый раздел начинается с нового листа.

*7.3 Структура курсовой работы практического характера.*

Титульный лист;

Содержание;

Введение, в котором раскрывается актуальность и значение темы, формулируются цели и задачи работы;

Основная часть, которая обычно состоит из двух разделов. В первом разделе содержится теоретические основы разрабатываемой темы. Вторым разделом является практическая часть, которая представлена расчетами, графиками, таблицами, схемами и т.п.;

Заключение, в котором содержатся выводы и рекомендации относительно возможностей практического применения материалов работы;

Список использованных источников;

#### Приложения.

Каждый раздел начинается с нового листа.

*7.4 Структура курсовой работы опытно-экспериментального характера.*

Титульный лист;

Введение, в котором раскрываются актуальность и значение темы, определяются цели и задачи эксперимента;

Основная часть, которая обычно состоит из двух разделов:

В первом разделе содержатся теоретические основы разрабатываемой темы, даны история вопроса, уровень разработанности проблемы в теории и практике;

Во втором разделе - практическая часть, в которой содержится план проведения эксперимента, характеристики методов экспериментальной работы, обоснование выбранного метода, основные этапы эксперимента, обработка и анализ результатов опытноэкспериментальной работы;

Заключение, в котором содержатся выводы и рекомендации о возможности применения полученных результатов;

Список использованных источников;

Приложения.

Каждый раздел начинается с нового листа.

# **8 КУРСОВОЙ ПРОЕКТ**

*8.1 Содержание курсового проекта*

По содержанию курсовой проект может носить *конструкторский* или *технологический* характер.

*8.2 Структура курсового проекта*

По структуре курсовой проект состоит из:

- титульного листа;

- содержания;

- пояснительной записки;

- практической части.

Каждый раздел начинается с нового листа.

*8.2.1 Пояснительная записка курсового проекта конструкторского характера* Пояснительная записка конструкторского проекта имеет следующую структуру:

- Введение, в котором раскрывается актуальность и значение темы, формулируется цель;

- Расчетная часть, содержащая расчеты по профилю специальности;

- Описательная часть, в которой приводится описание конструкции и принцип работы спроектированного устройства (изделия), выбор материалов, технологические особенности его изготовления;

- Организационно - экономическая часть;

- Заключение, в котором содержатся выводы и рекомендации относительно возможностей использования материалов работы;

- Список использованных источников;

- Приложения.

*8.2.2 Пояснительная записка курсового проекта технологического характера* Пояснительная записка технологического проекта имеет следующую структуру: -Введение, в котором раскрывается актуальность и значение темы, формулируется

цель;

-Описание узла или детали, на которую разрабатывается технологический процесс;

-Описание спроектированной оснастки, приспособлений и т.п.; Организационно-экономическая часть;

-Заключение, в котором содержатся выводы и рекомендации относительно возможностей использования материалов проекта;

-Список использованных источников;

-Приложения.

*8.2.3 Практическая часть курсового проекта*

Практическая часть курсового проекта как *конструкторского,* так и *технологического* характера может быть представлена чертежами, схемами,

графиками, диаграммами, картинами, сценариями и другими изделиями или продуктами творческой деятельности в соответствии с выбранной темой.

### *8.2.4 Объем курсового проекта*

Объем пояснительной записки курсового проекта должен быть не менее 5 страниц печатного текста, объем графической части - 1,5 - 2 листа.

# **9. РУКОВОДСТВО И КОНТРОЛЬ ЗА ХОДОМ ВЫПОЛНЕНИЯ КУРСОВОЙ РАБОТЫ (ПРОЕКТА)**

Общее руководство и контроль за ходом выполнения курсовой работы (проекта) осуществляет преподаватель соответствующей дисциплины.

В ходе консультаций преподавателем разъясняются назначение и задачи, структура и объем, принципы разработки и оформления, примерное распределение времени на выполнение отдельных частей курсовой работы (проекта), даются ответы на вопросы студентов.

Основными функциями руководителя курсовой работы (проекта) являются:

- консультирование по вопросам содержания и последовательности выполнения курсовой работы (проекта);

- оказание помощи студенту в подборе необходимых источников информации;

- контроль хода выполнения курсовой работы (проекта);

- подготовка письменного отзыва на курсовую работу (проект).

По завершении студентом курсовой работы (проекта) руководитель проверяет, подписывает ее и вместе с письменным отзывом передает студенту для ознакомления.

Письменный отзыв должен включать:

- заключение о соответствии курсовой работы (проекта) заявленной теме;

- оценку качества выполнения курсовой работы (проекта);

- оценку полноты разработки поставленных вопросов, теоретической и практической значимости курсовой работы (проекта);

- оценку курсовой работы (проекта).

# **10 ЗАЩИТА И ОЦЕНИВАНИЕ КУРСОВЫХ РАБОТ (ПРОЕКТОВ)**

При необходимости руководитель курсовой работы по дисциплине может предусмотреть *защиту курсовой работы*.

*Защита курсового проекта является обязательной* и проводится за счет объема времени, предусмотренного на изучение дисциплины.

Курсовая работа (проект) оценивается по пятибалльной системе. Положительная оценка по той дисциплине, по которой предусматривается курсовая работа (проект), выставляется только при условии успешной сдачи курсовой работы (проекта) на оценку не ниже "удовлетворительно".

Студентам, получившим неудовлетворительную оценку по курсовой работе (проекту), предоставляется право выбора новой темы курсовой работы (проекта) или, по решению преподавателя, доработки прежней темы и определяется новый срок для ее выполнения.

## **11 ХРАНЕНИЕ КУРСОВЫХ РАБОТ (ПРОЕКТОВ)**

Выполненные студентами курсовые работы (проекты) после защиты передаются руководителями курсовых председателю цикловой комиссии, где хранятся до окончания реализации образовательной программы.

По истечении указанного срока все курсовые работы (проекты), не представляющие интереса, списываются по акту.

Лучшие курсовые работы (проекты), представляющие учебнометодическую или производственную ценность, могут быть использованы в качестве учебных пособий в кабинетах и лабораториях филиала или структурного подразделения или переданы на производство. В этом случае делается соответствующая отметка о передаче курсовых работ (проектов).

Изделия и продукты творческой деятельности по решению образовательного учреждения могут быть использованы в качестве учебных пособий, реализованы через выставки-продажи и т.п.

# **12 ТРЕБОВАНИЯ К ОФОРМЛЕНИЮ КУРСОВЫХ РАБОТ (ПРОЕКТОВ)**

### **12.1 Текст пояснительной записки (ПЗ)**

Изложение и оформление текста работы (проекта) выполняют в соответствии с требованиями ГОСТ 2.105-95. ПЗ следует оформлять на листах формата А4 (210x297) одним из следующих способов:

- рукописным - чертежным шрифтом по ГОСТ 2.304-81 с высотой букв и цифр не менее 2,5 мм. Цифры и буквы необходимо писать четко черной тушью, чернилами;

- с применением печатающих и графических устройств вывода ЭВМ (ГОСТ 2.004).

Текст ПЗ набирается на компьютере, на одной стороне листа, через полтора интервала, шрифтом Times New Roman, размер шрифта 14. Абзац- 1,25 см. Текст печатается с выравниванием по ширине, соблюдая следующие размеры полей:

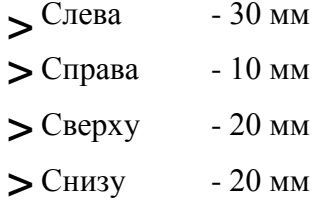

Разрешается использовать компьютерные возможности акцентирования внимания на определенных терминах, формулах, теоремах, применяя шрифты разной гарнитуры. В тексте не допускаются подчеркивания и цветные заливки. Если необходимо что-нибудь выделить, можно набрать полужирным шрифтом.

Опечатки, описки и графические неточности допускается исправлять подчисткой или закрашивать белой краской и нанесением на том же месте исправленного текста (графики) машинописным способом или черными чернилами, пастой или тушью — рукописным способом.

Сокращения слов и словосочетаний, применяемые в текстовых документах (по ГОСТ 7.12) приведены в приложении А.

Каждый раздел - с нового листа.

Нумерация страниц текста и приложений должна быть сквозная. Номер страницы проставляют арабскими цифрами в центре нижней части листа без

точки.

Титульный лист включают в общую нумерацию страниц работы. Номер страницы на титульном листе не проставляют.

Иллюстрации и таблицы, расположенные на отдельных листах, включают в общую нумерацию страниц отчета.

Иллюстрации и таблицы на листе формата А3 учитывают как одну страницу.

## **12.2 Оформление титульного листа**

Титульный лист является первой страницей работы и служит источником информации, необходимой для обработки и поиска документа.

Титульный лист печатается одним шрифтом (кегль 14). Наименование темы курсовой работы (проекта) можно выделить полужирным шрифтом, прописными буквами. Слова «Наименование темы» не пишется. Все заголовки выравниваются по центру. Переносы слов не допускаются. Нельзя ничего подчеркивать и выделять цветным курсивом.

На титульном листе приводят следующие сведения:

- наименование вышестоящей организации;

- наименование организации-исполнителя;

- наименование отделения или дисциплины, по которой выполняется работа;

- наименование темы;

- наименование работы;

- фамилия и инициалы исполнителя;

- должность, фамилии и инициалы преподавателя или руководителя работы;

- место и дату составления работы.

Подписи и даты подписания должны быть выполнены только черными чернилами или тушью.

Пример оформления титульного листа приведен в приложении Б*.*

#### **12.3 Оформление задания**

Задание на курсовую работу (проект) утверждается заместителем директора по учебной работе и выдается каждому студенту преподавателем или руководителем работы (проекта). Образец бланка задания приведен в приложении В.

Задание вкладывается в работу после титульного листа, но не нумеруется.

## **12.4 Оформление содержания**

В документе большого объема на первом (заглавном) листе помещают содержание. Содержание включает введение, номера и наименования разделом и подразделов с указанием номеров листов (страниц), заключение, список использованных источников и наименование приложений с указанием номеров страниц.

На листе с содержанием номер страницы ставится.

Слово «**Содержание**» выделяется жирно, выравнивается по центру строки, первая буква заглавная, остальные - строчные, размер шрифт 14.

Наименования, включенные в содержание, записывают строчными буквами, начиная с прописной буквы.

В работе объемом не более 10 страниц содержание допускается не составлять.

Если работа (проект) состоит из двух и более частей, в каждой из них должно быть свое содержание. При этом в первой части помещают содержание всей работы с указанием номеров частей, в последующих — только содержание соответствующей части. Допускается в первой части вместо содержания последующих частей указывать только их наименования.

Образец содержания приведен в приложении Г.

#### **12.5 Оформление введения**

Слово «**Введение**» выделяется жирно, выравнивается по центру строки, первая буква заглавная, остальные - строчные, размер шрифт 14.

Основная часть делится на разделы, подразделы, пункты, подпункты. Разделы, подразделы, пункты и подпункты следует нумеровать арабскими цифрами и записывать с *абзацного отступа*.

Разделы должны иметь порядковую нумерацию в пределах всего текста, за исключением приложений.

#### *Пример — 1, 2, 3 и т. д.*

Номер подраздела или пункта включает номер раздела и порядковый номер подраздела или пункта, разделенные точкой.

#### *Пример — 1.1, 1.2, 1.3 и т.д.*

Номер подпункта включает номер раздела, подраздела, пункта и порядковый номер подпункта, разделённые точкой.

## *Пример - 1.1.1.1, 1.1.1.2, 1.1.1.3 и т. д.*

После номера раздела, подраздела, пункта и подпункта в тексте точку не ставят.

*Пример: 1Типы и основные надписи 1.1 .....................................*

*1.2.........................................*

Если раздел или подраздел состоит из одного пункта, он также нумеруется.

Разделы и подразделы должны иметь заголовки. Заголовки выделяются полужирным шрифтом. Пункты, как правило, заголовков не имеют. Заголовки разделов, подразделов следует печатать с абзацного отступа с прописной буквы без точки в конце, не подчеркивая.

Переносы слов в заголовках не допускаются. Если заголовок состоит из двух предложений, их разделяют точкой.

Внутри пунктов или подпунктов могут быть приведены перечисления. Перед каждым элементом перечисления следует ставить дефис. При необходимости ссылки в тексте отчета на один из элементов перечисления вместо дефиса ставятся строчные буквы в порядке русского алфавита, начиная с буквы а (за исключением ё, з, о, г, ь, й, ы, ъ), после которой ставится скобка..

Для дальнейшей детализации перечислений необходимо использовать арабские цифры, после которых ставится скобка, а запись производится с абзацного отступа, как показано в примере:

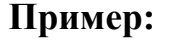

 $a) \fbox{2}$ б) \_\_\_\_\_\_\_\_\_\_\_\_\_\_ 1) \_\_\_\_\_\_\_\_\_\_\_\_ 2) \_\_\_\_\_\_\_\_\_\_\_\_ в) \_\_\_\_\_\_\_\_

Расстояние между заголовком и текстом при выполнении документа машинописным способом должно быть равно 3-4 интервалам (15 мм). Расстояние между заголовками раздела и подраздела - 2 интервала (8 мм).

Не допускается размещать наименование подраздела в нижней части листа, если под ним помещают менее двух строк текста.

Каждый раздел текста рекомендуется выполнять с нового листа (страницы).

## **12.7 Оформление иллюстраций**

Иллюстрации (чертежи, графики, схемы, компьютерные распечатки, диаграммы, фотоснимки) следует располагать в отчете непосредственно после текста, в котором они упоминаются впервые, или на следующей странице. Иллюстрации могут быть в компьютерном исполнении, в том числе и цветные. Фотоснимки размером меньше формата А4 должны быть наклеены на стандартные листы белой бумаги.

Иллюстрации, за исключением иллюстрации приложений, следует нумеровать арабскими цифрами сквозной нумерацией. Если рисунок один, то он обозначается «Рисунок 1». Слово «рисунок» и его наименование располагают посередине строки. Слово «Рисунок» и его наименование помещают после пояснительных данных и записываются следующим образом: Рисунок 1 —

Детали прибора

При ссылках на иллюстрации в тексте следует писать «... в соответствии с рисунком

2» при сквозной нумерации и « ... в соответствии с рисунком 1.2» при нумерации в пределах раздела.

## **12.8 Оформление таблиц**

Таблицы применяют для лучшей наглядности и удобства сравнения показателей. Наименование таблицы, при его наличии, должно отражать ее содержание, быть точным, кратким.

Наименование таблицы следует помещать над таблицей слева, без абзацного отступа в одну строку с ее номером через тире.

Таблицу следует располагать в отчете непосредственно после текста, в котором она упоминается впервые, или на следующей странице.

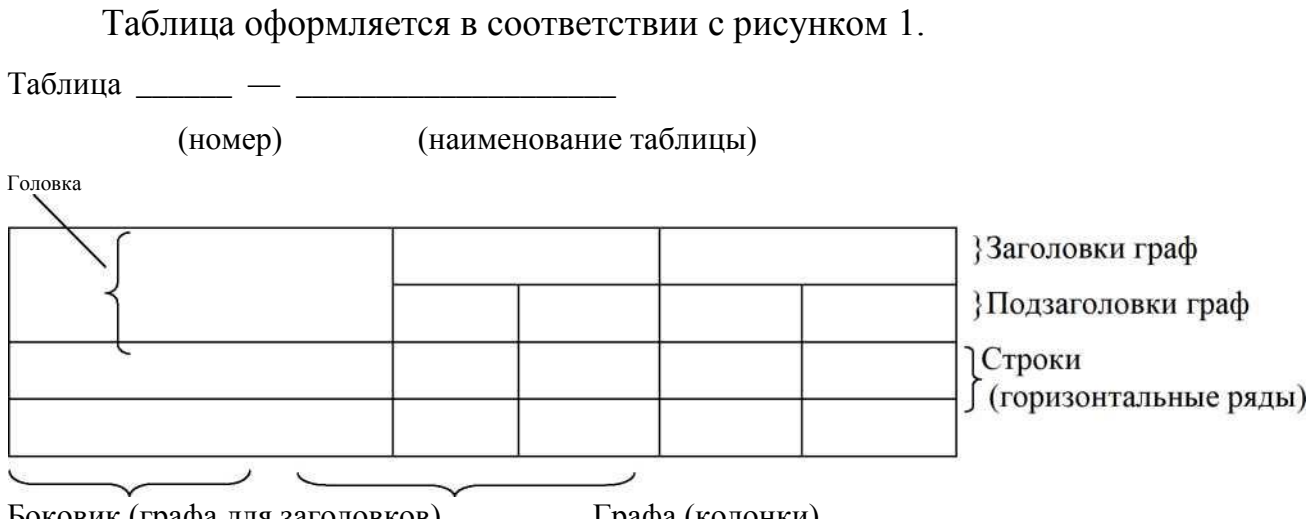

Боковик (графа для заголовков) Графа (колонки)

При переносе части таблицы на другой лист (страницу) слово «Таблица 1», ее номер и наименование указывают один раз слева над первой частью таблицы, а над другими частями, также слева пишут слова «Продолжение таблицы 1» .

На все таблицы должны быть ссылки в отчете. При ссылке следует писать слово «таблица» с указанием ее номера.

Заголовки граф и строк таблицы следует писать с прописной буквы в единственном числе, а подзаголовки граф — со строчной буквы, если они составляют одно предложение с заголовком, или с прописной буквы, если они имеют самостоятельное значение. В конце заголовков и подзаголовков таблиц точки не ставят.

Таблицы слева, справа и снизу, как правило, ограничивают линиями. Допускается применять размер шрифта в таблице меньший, чем в тексте, междустрочный интервал допускается одинарный

Разделять заголовки и подзаголовки боковика и граф диагональными линиями не допускается.

Горизонтальные и вертикальные линии, разграничивающие строки таблицы, допускается не проводить, если их отсутствие не затрудняет пользование таблицей.

Головка таблицы должна быть отделена линией от остальной части таблицы.

Заголовки граф, как правило, записывают параллельно строкам таблицы. При необходимости допускается перпендикулярное расположение заголовков граф.

Высота строк таблицы должна быть не менее 8 мм.

При переносе части таблицы на ту же или другие страницы название помещают только над первой частью таблицы.

Графу « Номер по порядку» в таблицу включать не допускается.

Можно располагать таблицу вдоль длинной стороны листа.

Если все показатели в таблице в одной единице, то ее обозначение помещают над таблицей справа. Например:

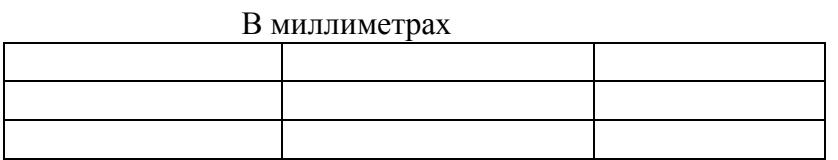

Если в таблице нет горизонтальных линий и текст в колонке повторяется, можно упростить. В следующей строке пишется «то же», а далее кавычки «>>». Ставить кавычки вместо повторяющихся цифр, марок, знаков, математических и химических символов не допускается. Если цифровые или иные данные в какойлибо строке таблицы не приводят, то в ней ставят прочерк.

*Например:*

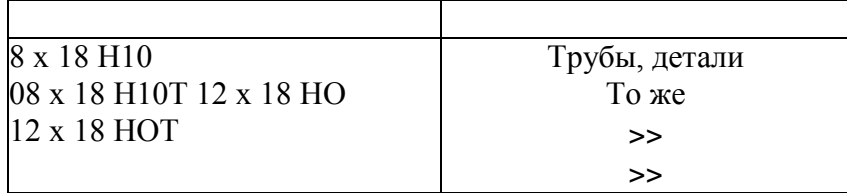

Если таблица небольшая, можно заменить колонками: *По высоте .................................. + 2,5% По ширине .................................. +1,5% По толщине................................ + 0,3%*

Текст в таблице печатается по общим правилам. Первая строка каждого пункта начинается с красной строки.

Таблицы, за исключением таблиц приложений, следует нумеровать арабскими цифрами сквозной нумерацией.

Допускается нумеровать таблицы в пределах раздела. В этом случае номер таблицы состоит из номера раздела и порядкового номера таблицы, разделенных точкой.

Таблицы каждого приложения обозначают отдельной нумерацией арабскими цифрами с добавлением перед цифрой обозначения приложения.

Если в отчете одна таблица, то она должна быть обозначена «Таблица 1» или «Таблица В.1», если она приведена, например, в приложении В.

### **12.9 Оформление диаграмм и графиков**

При выполнении графиков и диаграмм чаще всего используют прямоугольную систему координат. Значения величин, связанных изображаемой функциональной зависимостью, откладывают на осях координат в виде шкал. Независимую переменную, как правило, откладывают на горизонтальной оси (оси абсцисс).

Положительные значения величин откладывают на осях, как правило, вправо от точки отсчета. Оси координат следует заканчивать стрелками, указывающими направления возрастания величин.

В полярной системе координат положительное направление угловых координат должно соответствовать направлению вращения против часовой

стрелки.

Значения переменных величин могут изображаться в линейном и нелинейном масштабах. Масштаб, который может быть разным для каждого направления координат, выражается шкалой значений откладываемой величины. Диаграммы без шкал (для информационного изображения) следует выполнять во всех направлениях координат в линейном масштабе.

В качестве шкал могут быть использованы координатные оси, линии координатной сетки, ограничивающие поле диаграммы, или прямые, расположенные параллельно координатным осям. Шкалы разделяют делительными штрихами. Числа у шкал размещают вне поля диаграммы и располагают горизонтально. Многозначные числа предпочтительно выражать как кратные 10 , где n - целое число. Коэффициент 10 следует указывать для данного диапазона шкалы.

Диаграммы следует выполнять линиями по ГОСТ2.303-68. Виды линий указаны в приложении Д.

Оси координат, оси шкал, ограничивающие поле диаграммы, следует выполнять сплошной основной линией.

Линии координатной сетки и делительные штрихи следует выполнять сплошной тонкой линией. Допускается выполнять линии сетки, соответствующие кратным графическим интервалам, сплошной линией толщиной 2 s, где s - толщина сплошной толстой основной линии  $($   $\sim$  1 мм).

На диаграмме одной функциональной зависимости ее изображение следует выполнять сплошной линией толщиной 2s. В случаях, когда в одной общей диаграмме изображаются две и более функциональные зависимости, допускается изображать эти зависимости линиями различных типов по ГОСТ2.303 (например, сплошной и штриховой).

Характерные точки линий функциональной зависимости допускается изображать кружком, крестиком и т. П. Необходимые соединения характерных точек со шкалой или между собой выполняют сплошными тонкими линиями, а при наличии координатной сетки - штриховыми тонкими линиями.

Допускается выделять зону между линиями функциональных зависимостей штриховкой.

Переменные величины следует указывать одним из следующих способов:

- символом

- наименованием

- наименованием и символом

- математическим выражением функциональной зависимости.

Единицы измерения физических величин следует наносить одним из следующих способов:

- в конце шкалы между последним и предпоследним числами шкалы; при недостатке места допускается не наносить предпоследнее число;

- вместе с наименованием переменной величины после запятой;

- в конце шкалы после последнего числа вместе с обозначением переменной величины в виде дроби, в числителе которой наносят обозначение переменной величины, а в знаменателе - обозначение единицы измерения.

Единицы измерения углов (градусы, минуты, секунды) следует наносить один раз - у последнего числа шкалы. При необходимости допускается их наносить у каждого числа шкалы.

Диаграмма может иметь наименование, поясняющее изображенную зависимость, текстовую или графическую поясняющую часть, разъясняющие примененные в диаграмме обозначения, которая размещается после наименования диаграммы или на свободном месте поля диаграммы. Пересечение надписей и линий не допускается.

Диаграммы в текстовом документе оформляются как иллюстрация, то есть надписью «Рисунок» с соответствующим номером, которая располагается под диаграммой в одну строку с наименованием.

#### **12.10 Оформление формул и уравнений**

Уравнения и формулы следует выделять из текста в отдельную строку. Если уравнение не умещается в одну строку, то оно должно быть перенесено после знака равенства (=) или после знаков плюс (+), минус (-), умножения (х), деления (:), или других математических знаков, причем знак в начале следующей строки повторяют. При переносе формулы на знаке, символизирующем операцию умножения, применяют знак «х».

В формулах в качестве символов следует применять обозначения, установленные соответствующими государственными стандартами. Пояснения символов и числовых коэффициентов, входящих в формулу, если они не пояснены ранее в тексте, должны быть приведены непосредственно под формулой. Пояснения каждого символа следует давать с новой строки в той последовательности, в которой символы приведены в формуле. Первая строка пояснения должна начинаться со слова "где" без двоеточия после него.

Формулы в тексте следует нумеровать порядковой нумерацией в пределах всего текста арабскими цифрами в круглых скобках в крайнем правом положении на строке.

**Пример**: Плотность каждого образца p, кг/м<sup>3</sup>, вычисляют по формуле

$$
p = \frac{m}{V} \quad (1)
$$

где m - масса образца, кг; V - объем образца, м $^3$ .

Формулы, следующие одна за другой и не разделенные текстом, разделяют запятой.

Ссылки в тексте даются в круглых скобках. Например: в формуле (1). Если формула в приложении, то в скобках пишут приложение и номер формулы. Например: (В.1) через точку.

Допускается нумерация формул в пределах раздела. В этом случае номер формулы состоит из номера раздела и порядкового номера формулы, разделенных точкой, например (3.1).

Порядок изложения в отчете математических уравнений такой же, как и формул.

В отчете допускается выполнение формул и уравнений рукописным способом черными чернилами.

## **12.11 Оформление примечаний и сносок**

Примечания приводят в документах, если необходимы пояснения или справочные данные к содержанию текста, таблиц или графического материала.

Слово «Примечание» следует печатать с прописной буквы с абзаца и не подчеркивать.

Примечания следует помещать непосредственно после текстового, графического материала или в таблице, к которым относятся эти примечания. Если примечание одно, то после слова «Примечание» ставится тире и примечание печатается с прописной буквы. Одно примечание не нумеруют. Несколько примечаний нумеруют по порядку арабскими цифрами без проставления точки. Примечание к таблице помещают в конце таблицы над линией, обозначающей окончание таблицы.

# *Пример 1*

## $\Pi$ римечание -

Несколько примечаний нумеруются по порядку арабскими цифрами.

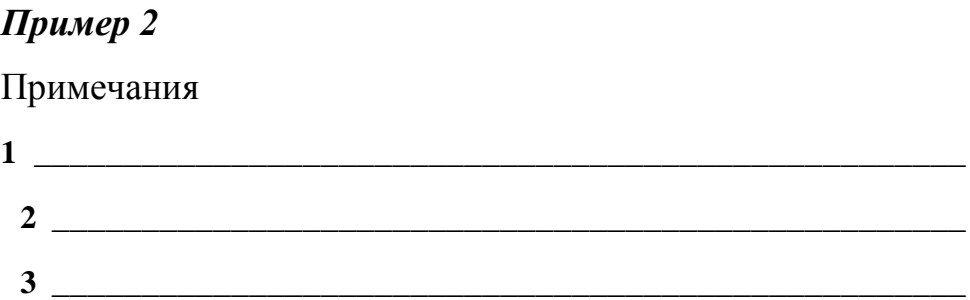

При необходимости дополнительного пояснения в тексте его допускается оформлять в виде сноски. Знак сноски ставят непосредственно после того слова, числа, символа, предложения, к которому дается пояснение. Знак сноски выполняют надстрочно арабскими цифрами со скобкой. Допускается вместо цифр выполнять сноски звездочкой «\*». Применять более одной звездочки на странице не допускается.

Сноску располагают в конце страницы с абзацного отступа, отделяя от текста короткой горизонтальной линией слева. Сноску к таблице располагают в конце таблицы над линией, обозначающей окончание таблицы.

#### **12.12 Оформление ссылок**

По месту расположения относительно основного текста курсовой работы (проекта) ссылки бывают:

-внутритекстовые, т.е. являются неразрывной частью основного текста;

-подстрочные, т.е. вынесенные из текста вниз страницы;

-затекстовые, т.е. вынесенные за текст всего произведения или его часта.

Все приводимые в тексте работы (проекта) ссылки на документы, книги, журналы, газетные статьи и т.д. Обязательно должны иметь указание на источник. Если приведены цифровые или текстовые примеры без соответствующего указания, то это считается плагиатом.

Ссылки оформляются:

-при цитировании документов или авторских работ;

-при изложении содержания документов или авторских работ;

-при использовании оригинальных мыслей или идей других авторов;

- при использовании цифр и фактов из различных источников (анонимных цифр или фактов в работе быть не должно).

Не требуют ссылки на источники примеры или другие данные, полученные автором дипломной работы в результате самостоятельных подсчетов, различных социологических исследований или самостоятельных выводов.

Ссылки в тексте на источники допускается приводить в подстрочном варианте или по тексту, указывая порядковый номер по списку источников, выделенных квадратными скобками, например: "Текст цитаты" [8, с. 156].

Подстрочные ссылки отделяются линией от основного текста. Каждая ссылка в тексте и под страницей помечаются арабскими цифрами. При этом необходимо выдерживать стандартные размеры листа.

<u>Например: "Текст цитаты"<sup>1</sup>.</u>

При необходимости применения условных обозначений, изображений или знаков, не установленных действующими стандартами, их следует пояснять в тексте или в перечне обозначений.

В тексте документа не допускается:

-применять обороты разговорной речи, техницизмы, профессионализмы;

- применять для одного и того же понятия различные научно-

1 Бригхем, Ю. Финансовый менеджмент: Полный курс в 2-х т. // Ю. Бригхем, Л. Гапенски / Пер. С англ. - спб.: Экономическая школа, 1997. - Т. 2. - С. 211.

#### **12.13 Оформление заключения**

Слово «Заключение» выделяется жирно, выравнивается по центру строки, первая буква заглавная, остальные - строчные, размер шрифт 14.

#### **12.14 Определения, обозначения и сокращения**

В работе (проекте) должны применяться научно-технические термины, обозначения и определения, сокращения, установленные соответствующими стандартами, а при их отсутствии - общепринятые в научно-технической литературе.

Если в документе принята специфическая терминология, то в конце его (перед списком используемых источников) должен быть перечень принятых терминов с соответствующими разъяснениями. Перечень включают в содержание документа.

Перечень должен располагаться столбцом. Слева в алфавитном порядке приводят сокращения, условные обозначения, символы, единицы физических величин и термины, справа — их детальную расшифровку.

Допускается определения, обозначения и сокращения приводить в одном структурном элементе «определения, обозначения и сокращения».

Условные буквенные обозначения, изображения или знаки должны соответствовать принятым в действующем законодательстве и государственных стандартах.

технические термины, близкие по смыслу (синонимы), а также иностранные слова и термины при наличии равнозначных слов и терминов в русском языке;

-применять произвольные словообразования;

- применять сокращения слов, кроме установленных правилами русской орфографии, соответствующими государственными стандартами, а также в данном документе;

- сокращать обозначения единиц физических величин, если они употребляются без цифр, за исключением единиц физических величин в головках и боковиках таблиц и в расшифровках буквенных обозначений, входящих в формулы и рисунки.

В тексте документа, за исключением формул, таблиц и рисунков, не допускается:

- применять математический знак минус (-) перед отрицательными значениями величин (следует писать слово "минус");

- применять знак "диаметра" для обозначения диаметра (следует писать слово "диаметр"). При указании размера или предельных отклонений диаметра на чертежах, помещенных в тексте документа, перед размерным числом следует писать знак "диаметр";

- применять без числовых значений математические знаки, например > (больше), < (меньше), = (равно), >= (больше или равно), <= (меньше или равно),  $=$ / (не равно), а также знаки N (номер), % (процент);

- применять индексы стандартов, технических условий и других документов без регистрационного номера.

Дробные числа пишут десятичными, кроме дюймов. Дюймы записывают  $1/4$ ",  $1/2$ " (но не  $1$ "; $1$ "). Если невозможно записать в виде десятичной дроби, то пишут в строчку через 4 2 дробь. Например: 5/32.

#### **12.15 Оформление списка использованных источников**

Список использованных источников оформляется по ГОСТу 7.1-2003. «Библиографическая запись. Библиографическое описание».

Заголовок «Список использованных источников» печатается по центру с заглавной буквы, 14 шрифтом, выделяется жирно, точка не ставится.

Список должен содержать перечень источников, использованных при выполнении проекта (работы), в порядке упоминания и ссылок на них в тексте пояснительной записки.

12.15.1 Указание *записи законодательных материалов*

1 Конституция Российской Федерации [Текст]. — М.: Маркетинг, 2001.- 39, [1]с.

2 Российская Федерация, Президент (2000-2008: В.В, Путин). Послание Президента Российской Федерации Федеральному Собранию Российской Федерации [Текст] (о положении в стране и основных направлениях внутр. И внеш. Политики государства). - М.:[б. И.], 2001. - 46с

3 Гражданский процессуальный кодекс РСФСР [Текст]: [принят третьей сес. Верхов. Совета РСФСР шестого созыва 11 июня 1964 г.]; офиц. Текст: по состоянию на 15 нояб. 2001 г. / М- во юстиции Рос. Федерации. - М.: Маркетинг, 2001.-159с.

12.15.2Указание *записи правил*

Правила устройства и безопасной эксплуатации подъемников: ПБ 10-256- 98: утв. Гостехнадзором России 24.11.98: обязат. Для всех м-в, ведомств, предприятий и орг., независимо от их орг.-правовой формы и формы собственности, а также для индивидуал. Предпринимателей. - спб.: ДЕАН, 2001.-110с.

12.15.3Указание *записи стандартов*

Аппаратура радиоэлектронная бытовая. Входные и выходные параметры и типы соединений. Технические требования: ГОСТ Р 51771- 2001. -Введ. 2002- 01-01.- М.: Госстандарт России: Изд-во стандартов,2001.

12.15.4Указание *записи газеты*

Академия здоровья: науч.-попул. Газ. О здоровом образе жизни: прил. К журн. «Аквапарк» / учредитель «Фирма «Вивана».- 2001, июиь.-М.:2001, №1.

12.15.5Указание *записи журнала*

Актуальные проблемы современной науки: информ.-аналит. Журн./ учредитель ООО «Компания «Спутник +».- 2001, июнь.- М.: Спутник + , 2001, №13.

12.15.6Указание записи статьи, из книги или другого разового документа

Казаков, Н.А. Запоздалое признание: повесть / Н.А.Казаков// На боевом посту. - 2000. - №9. -С. 64-76.

12.15.7Указание на книгу *с одним автором*

Записывается фамилия автора, ставится запятая, затем инициалы, название источника. После ставится точка и тире, далее город (если город написан в сокращении, то ставят точку и двоеточие « М.:», если город написан полностью, то только двоеточие). Затем пишется издание без кавычек, слово «издательство» не пишется. После славят запятую, год издания (буква «Г» не ставится). В конце точка, тире и количество страниц.

Иванов, В.В. Организация перевозок: учебное пособие.- М.: Высшая школа, 2002. -422с.

12.15.8 Указание на книгу *с двумя авторами*

Записывается фамилия первого автора (фамилия, запятая, инициалы), название источника, косая линия. После косой линии перечисляются все авторы, начиная с первого, но после косой линии сначала пишут инициалы, а затем фамилию без запятой. Затем ставят точку, тире, город, издание, год, точку, тире, количество страниц.

Никифоров, А.Д. Метрология, стандартизация, сертификация: Учебное пособие/ А. Д. Никифоров, Т.А. Бакиев. - М.: Высшая школа, 2002. -422с.

12.15.9 Указание на *статью из журнала*

Иванов, В.В. Невидимый фронт/ В.В. Иванов // Книжное обозреиие. -2002. -11 марта (№10). -С. 9.

Образец оформления листа «Список использованных источников» прилагается в приложении Е.

12.16 *Графический материал* Формат пояснительной записки - А4.

Если рисунок, или таблица, или диаграмма или схема больше А4, применяют формат А3,А2,А1 и сгибают по формату А4. При проставлении страниц этот лист считается одной страницей. Если необходимо приложить рисунок или схему меньшего размера, его наклеивают на формат А4.

ГОСТ 2.301-68 устанавливает основные и дополнительные форматы чертежей. Дополнительные форматы получают из основного путем увеличения короткой стороны в кратное число раз. Основные и дополнительные форматы приведены в таблице.

| Основные форматы |                    | Дополнительные форматы |                    |
|------------------|--------------------|------------------------|--------------------|
| Обозначение      | Размеры сторон, мм | Обозначение            | Размеры сторон, мм |
| A <sub>0</sub>   | 841x1189           | A0x2                   | 1189x1682          |
|                  |                    | A0x3                   | 1189x2523          |
| A1               | 594x841            | A1x3                   | 841x1783           |
|                  |                    | A1x4                   | 841x2378           |
| A2               | 420x594            | A2x3                   | 594x1261           |
|                  |                    | A2x4                   | 594x1682           |
|                  |                    | A2x5                   | 594x2102           |
| A <sub>3</sub>   | 297x420            | A3x3                   | 420x891            |
|                  |                    | A3x4                   | 420x1189           |
|                  |                    | A3x5                   | 420x1486           |
|                  |                    | A3x6                   | 420x1783           |
|                  |                    | A3x7                   | 420x2080           |
| A <sup>4</sup>   | 210x297            | A4x3                   | 297x630            |
|                  |                    | A4x4                   | 297x841            |
|                  |                    | A4x5                   | 297x1051           |
|                  |                    | A4x6                   | 297x1261           |
|                  |                    | A4x7                   | 297x1471           |
|                  |                    | A4x8                   | 297x1682           |
|                  |                    | A4x9                   | 297x1892           |

Таблица 12.16.1 — Размеры сторон основных и дополнительных форматов

Внутренняя рамка на чертежах выполняется сплошной основной линией на расстоянии от внешней рамки (определяющей формат листа):

- слева-20 мм;

- справа, сверху и снизу - 5 мм

Основные надписи располагают в правом нижнем углу. На листах формата

А4

основную надпись располагают вдоль короткой стороны.

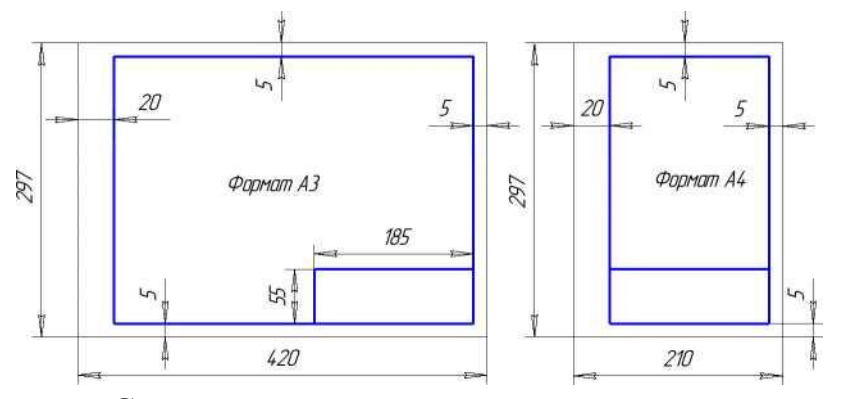

Содержание, расположение и размеры граф основных надписей на чертежах и схемах должны соответствовать форме 1 (ГОСТ 2.104-2006), а в текстовых документах

(спецификация, перечень элементов и др.) - форме 2.

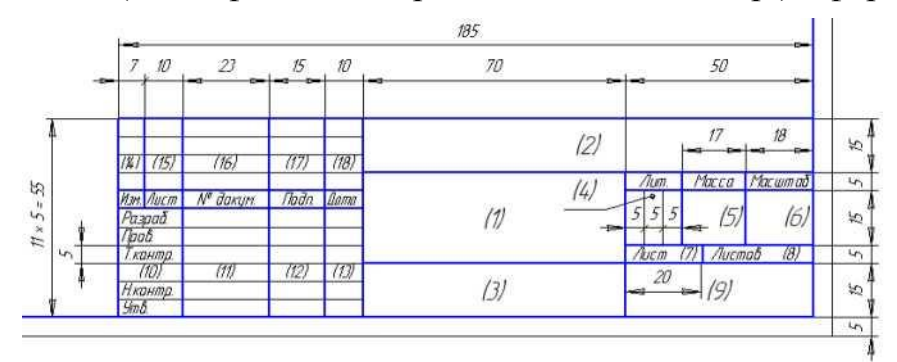

Рисунок 11.16.1 - Основная надпись для чертежей и схем (форма 1)

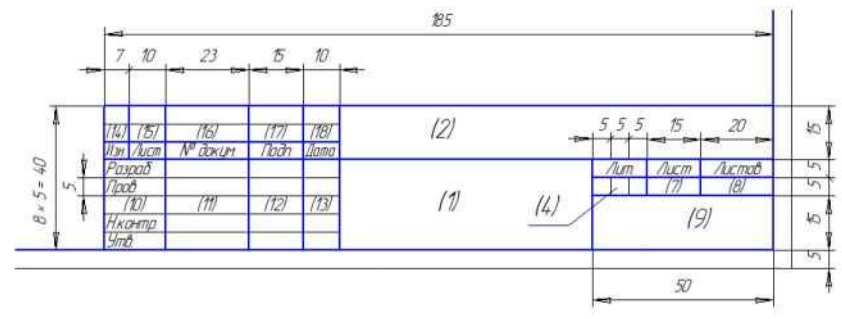

Рисунок 11.16.2 - Основная надпись для текстовых документов (форма 2) Основные надписи выполняются сплошными основными и сплошными тонкими линиями по ГОСТ 2.303-68. Основные надписи заполняются чертежным шрифтом ГОСТ 2.304 - 81

В графе 1 основной надписи указывается наименование объекта проектирования

В графе 2 указывается обозначение документа. Структура обозначения имеет следующий вид:

- название филиала или структурного подразделения - *пример*: филиал СамГУПС в г. Пензе;

- код специальности - хххххх;

- код студента (последние три цифры студенческого билета) - ххх;

- буквенный код документа - ПЗ, Д , ТБ...

Буквенные коды некоторых документов:

СБ - сборочный чертеж

ВО - чертеж общего вида

31 - схема электрическая структурная

32 - схема электрическая функциональная

33 - схема электрическая принципиальная

ПЗ - пояснительная записка

РР - расчеты

ТБ - таблица

Д1, Д2 - документы прочие

Графа 3 не заполняется

В графе 4 указывается название филиала или структурного подразделения и номер группы, например: филиал СамГУПС в г. Пензе ОПУ-17-45

В графе «Лит.» последовательно записывают три буквы: УКП - учебный курсовой проект.

Графа «Масштаб» заполняется при необходимости. Масштаб изображения выбирается из ряда по ГОСТ 2.302-68.

Если документ выполнен на одном листе, то графа «Лист» не заполнятся, в графе «Листов» ставится 1.

Допускается размещение на одном листе формата А1 нескольких чертежей. Для каждого из них чертятся свои рамки поля чертежа и основные надписи.

Список литературы

1. Федеральный закон от 29 декабря 2012 г. № 273-Фз «Об образовании в РФ» (с изменениями и дополнениями),

2. порядок организации и осуществления образовательной деятельности по образовательным программам среднего профессионального образования, утв. приказом Минобрнауки РФ от 14.06.2013 N 464 (с изменениями и дополнениями),

3. федеральные государственные образовательные стандарты среднего профессионального образования (далее - ФГОС СПО),

4. рекомендации по организации выполнения и защиты курсовой работы (проекта)по дисциплине в образовательных учреждениях среднего профессионального образования (письмо Минобразования России от 05.04.99 № 16-52-55ин/16-13;

5. ГОСТ 2.106-96. ЕСКД. Текстовые документы,

6. ГОСТ 2.109-73. ЕСКД. Основные требования к чертежам,

7. ГОСТ 7.1-2003 «Система стандартов по информации, библиотечному и издательскому делу. Библиографическая запись. Библиографическое описание. Общие требования и правила составления», Р 50-77-88 Рекомендации Единая система конструкторской документации. Правила выполнения диаграмм.

# Перечень допускаемых сокращений слов, применяемых в основных надписях,

технических требованиях и таблицах, на чертежах и в спецификациях,

# установленный ГОСТ 2.316-68

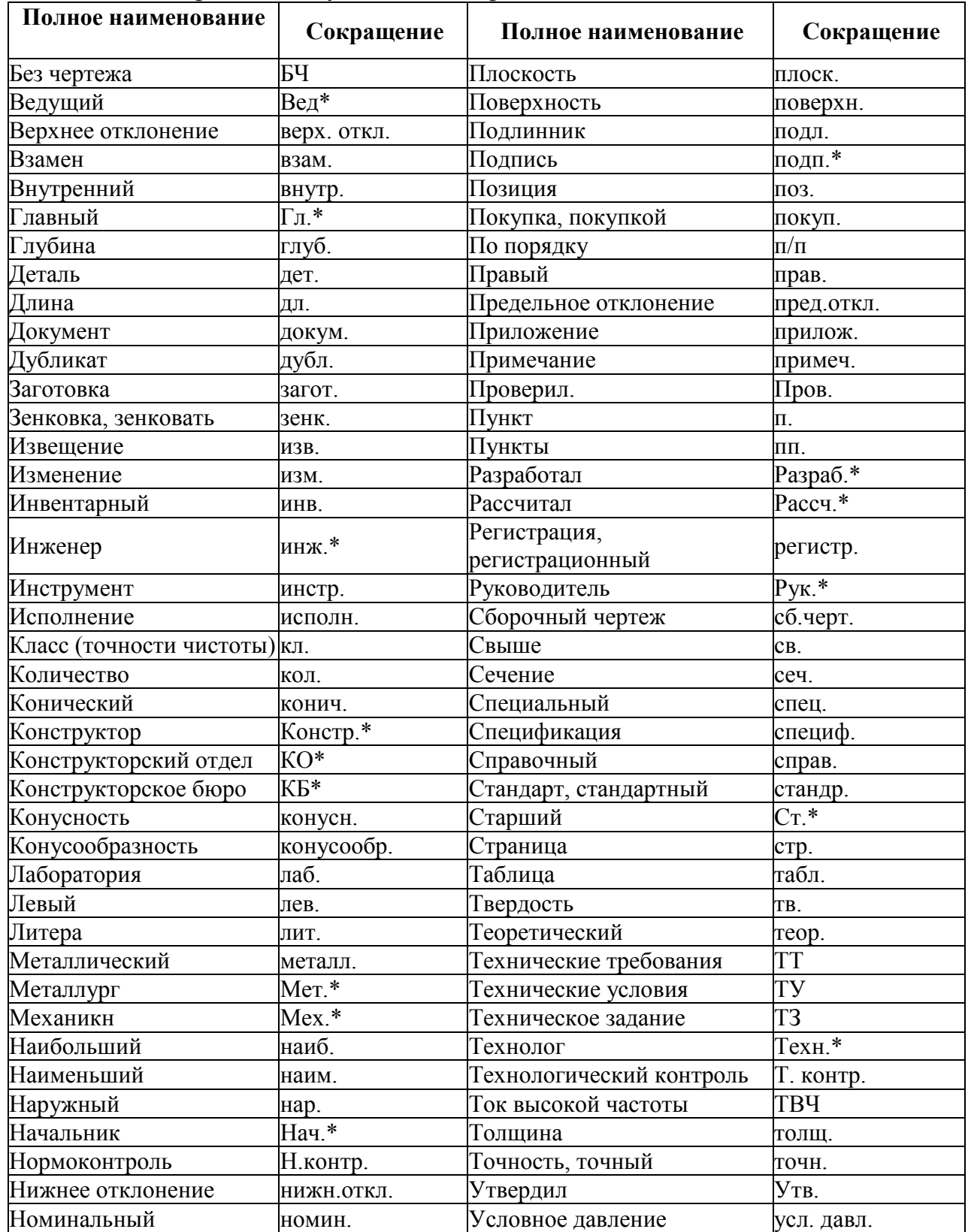

# Таблица А1 - Перечень допускаемых сокращений слов

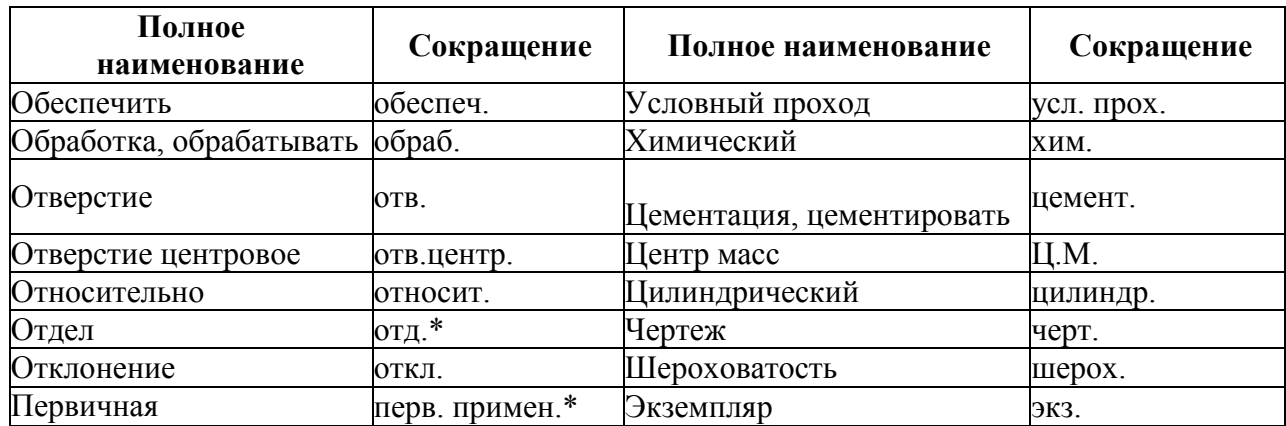

Іримечание. С **Примечание.** Сокращения, отмеченные знаком «\*», применяют только в основной надписи

# **Образец выполнения титульного листа курсового проекта**

Министерство транспорта Российской Федерации Федеральное агентство железнодорожного транспорта Российской Федерации федеральное государственное бюджетное образовательное учреждение высшего образования «Самарский государственный университет путей сообщения»

Наименование отделения

Наименование темы курсового проекта (работы)

Пояснительная записка к курсовому проекту (работе)

Филиал СамГУПС \_\_\_\_\_\_\_\_\_\_\_\_\_\_\_\_\_\_\_\_\_\_ . \_\_\_\_\_\_\_\_\_\_\_\_\_\_. ПЗ

код специальности код студента

Разработал(а) студент(ка) группы

ФИО

Руководитель проекта (работы)

ФИО

Город 20\_\_\_ г.

## **Приложение В**

## **Образец выполнения задания на курсовой проект (работу)**

# Министерство транспорта Российской Федерации Федеральное агентство железнодорожного транспорта Российской Федерации федеральное государственное бюджетное образовательное учреждение высшего образования «Самарский государственный университет путей сообщения»

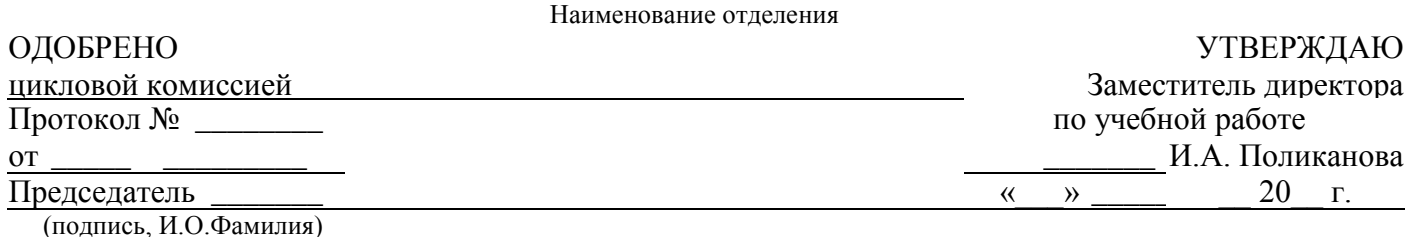

## **ЗАДАНИЕ**

на выполнение курсовой работы (проекта)

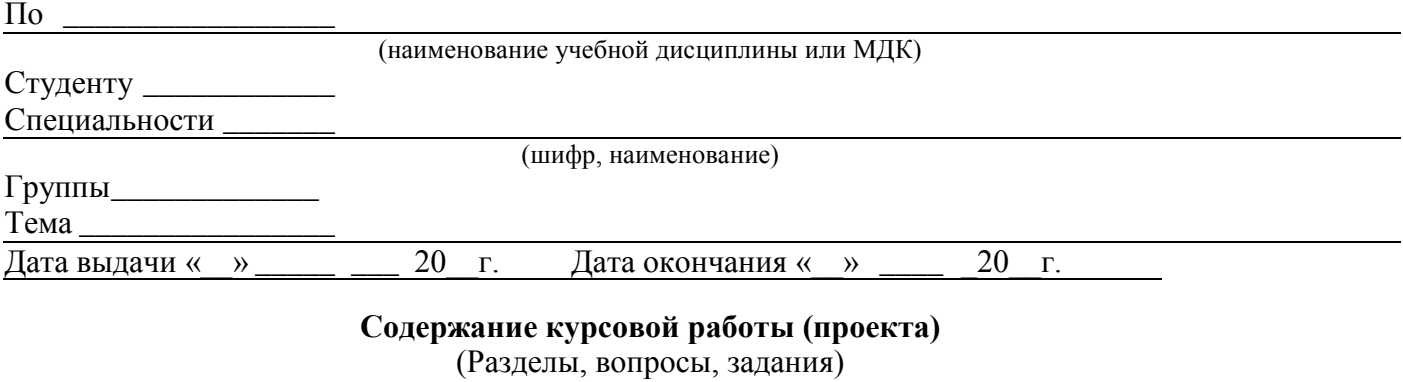

#### **Источники получения информации**

**Приложения**

**Дополнительные указания**

Руководитель\_

(инициалы, фамилия, должность)

*Примечание:* данное задание прилагается к курсовой работе (проекту).

# **Приложение Г Образец оформления «Содержания» курсового проекта**

# **Содержание**

# Введение

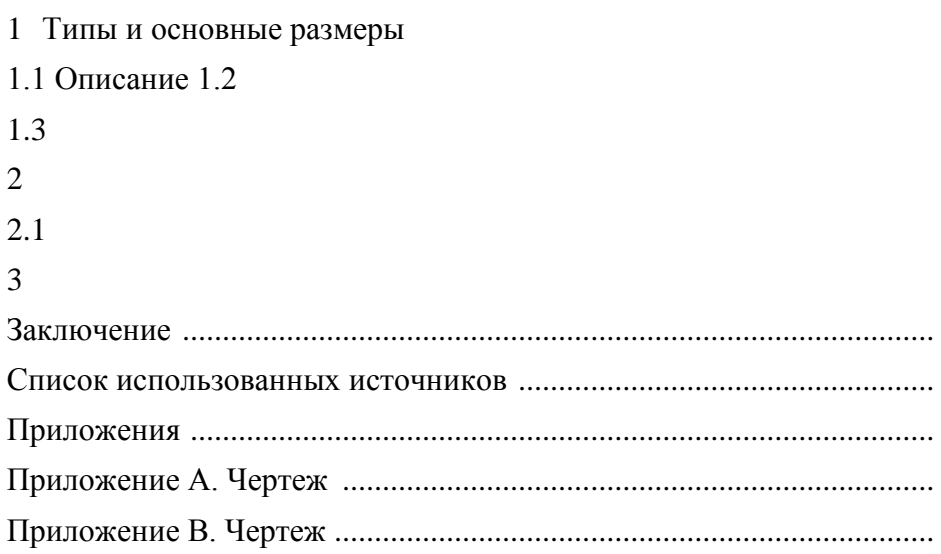

#### Приложение Д

# Типы линий (ГОСТ 2.303-68)

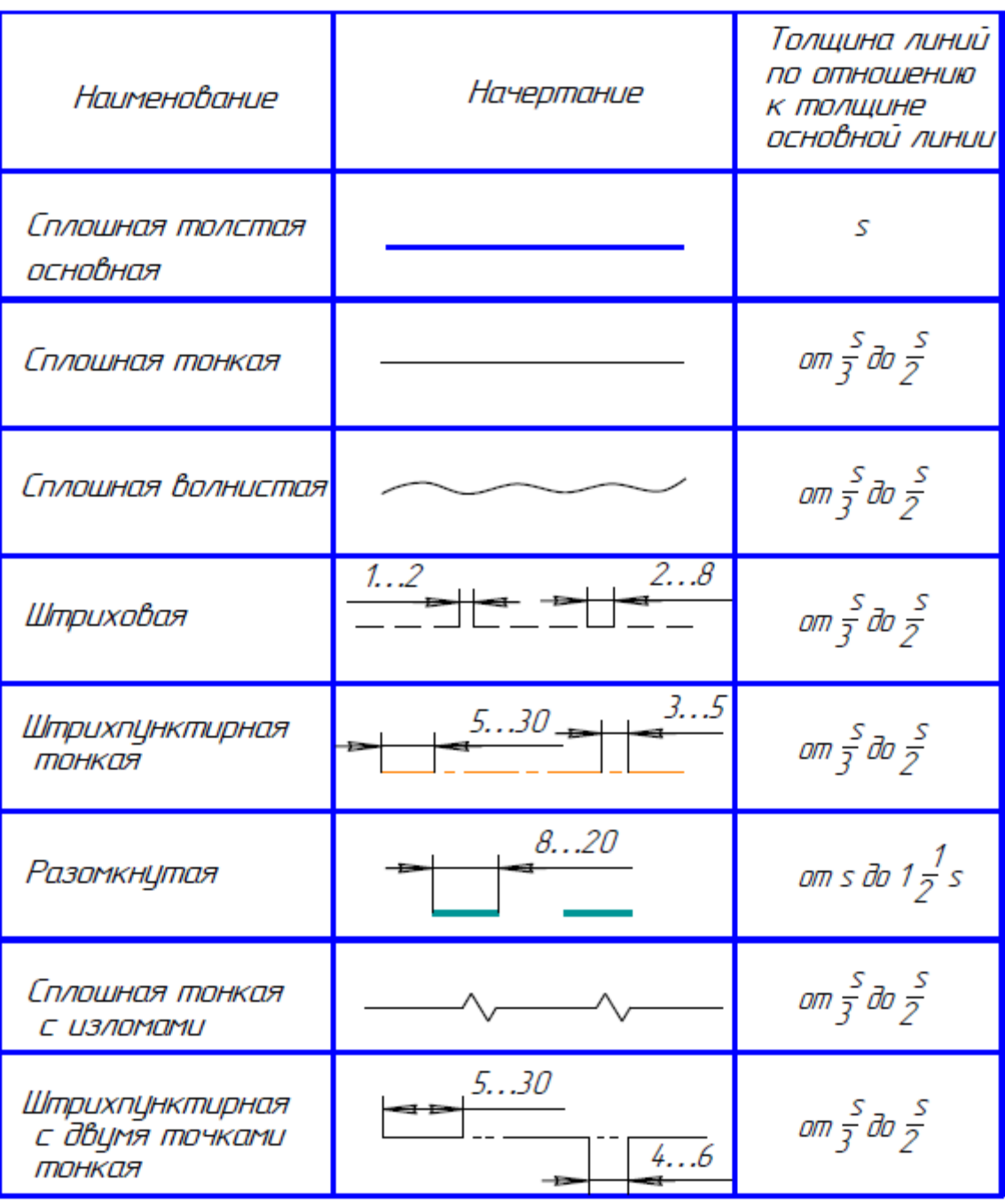

# **Приложение Е**

## **Образец оформления списка использованных источников**

1 Иванов, В.В. Организация перевозок: учебное пособие.- М.: Высшая школа, 2019. - 400 с.

2 Организация перевозок: справочник/ Под ред. В.В.Иванова.- М.: Транспорт, 2018. - 400 с.

3 Иванов, В.В. Расчет затрат на автомобильном транспорте/ В.В. Иванов// Международные перевозки.-2017.- (№2).-С.23-28.